Can I Install Google Apps On Playbook
>>CLICK HERE<<<</p>

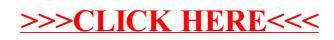